# 15-494/694: Cognitive Robotics Dave Touretzky

Lecture 15:

Machine learning with scikit-learn

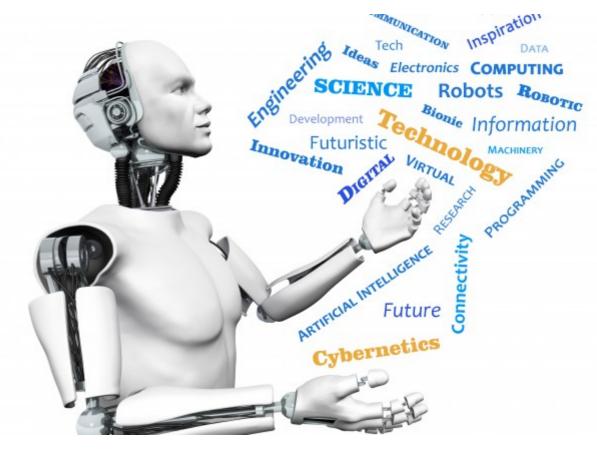

Image from http://www.futuristgerd.com/2015/09/10

# Machine Learning

- ML is a branch of Artificial Intelligence.
- "Learning" does not mean human-like learning.
- It means extracting information from data. This has many uses in robotics.
- Types of learning algorithm:
  - Supervised (labeled data)
  - Unsupervised (unlabeled data)
  - Reinforcement

#### scikit-learn

- Open source collection of machine learning algorithms implemented in Python.
- Documentation at scikit-learn.org
- Installed on the lab machines: import sklearn

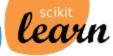

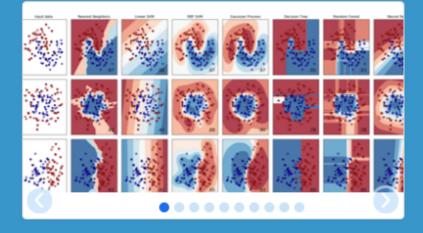

#### scikit-learn

Machine Learning in Python

- · Simple and efficient tools for data mining and data analysis
- Accessible to everybody, and reusable in various contexts
- Built on NumPy, SciPy, and matplotlib
- · Open source, commercially usable BSD license

#### Classification

Identifying to which category an object belongs to.

Applications: Spam detection, Image recognition. Algorithms: SVM, nearest neighbors, random forest, ... — Examples

#### Regression

Predicting a continuous-valued attribute associated with an object.

Applications: Drug response, Stock prices. Algorithms: SVR, ridge regression, Lasso, ... — Examples

#### Clustering

Automatic grouping of similar objects into sets.

Applications: Customer segmentation, Grouping experiment outcomes Algorithms: k-Means, spectral clustering, mean-shift, ... — Examples

#### **Dimensionality reduction**

Reducing the number of random variables to consider.

Applications: Visualization, Increased efficiency Algorithms: PCA, feature selection, nonnegative matrix factorization. — Examples

#### **Model selection**

Comparing, validating and choosing parameters and models.

Goal: Improved accuracy via parameter tuning Modules: grid search, cross validation, metrics. — Examples

#### Preprocessing

Feature extraction and normalization.

Application: Transforming input data such as text for use with machine learning algorithms. Modules: preprocessing, feature extraction.

Examples

## Supervised Learning

- For each training point, there is a desired output value.
- Error measure: difference between actual output and desired output.

- Example: sum-squared error

$$E = \sum (d_i - y_i)^2$$

 Learning adjusts the model parameters to reduce the error.

# **Unsupervised Learning**

- Data points are unlabeled: there is no "correct" answer.
- Learning discovers structure in the data.
- Examples:
  - Clustering: finding categories.
  - Dimensionality reduction: finding key features and relationships between features. Useful for data compression.

# **Reinforcement Learning**

- Model is trained via a reinforcement signal that tells it how well it is doing.
- We don't tell it the right answer, just reward it when it does well.
- Example:
  - Learning to play a game by reinforcing wins. Program can learn by playing against itself.

### Supervised Learning: Classification

- Desired outputs are binary.
- Examples:
  - Tell "spam" from "not spam".
  - Distinguish images containing cats from those without cats.
  - Recognize handwritten digits 0-9.

Supervised Learning: Regression

- Desired outputs are continuous, possibly vectors.
- Examples:
  - Interpolate values of a nonlinear function.
  - Predict stock prices.
  - Calculate inverse kinematics solutions for a non-linear robot.

## Parametric vs. Non-Parametric Models

- Parametric models describe data using equations with a small number of parameters.
  - Example: Gaussian distribution.
  - Parameters are mean  $\mu$  and variance  $\sigma$
- Pros: compact representation; easy to test new data points.
- Cons: what if your data doesn't fit the equation?

### Parametric vs. Non-Parametric Models

 Non-parametric models don't make any assumptions about the distribution of the data. The data represents itself.

- Particle filters are non-parametric models.

- Pros: "training" is instantaneous. Can represent arbitrary distributions.
- Cons: can take a lot of memory to store all the data, and classifying new points can be slow.

### **Nearest-Neighbor Classifier**

- Simplest non-parametric classifier.
- Noisy data can be a problem.

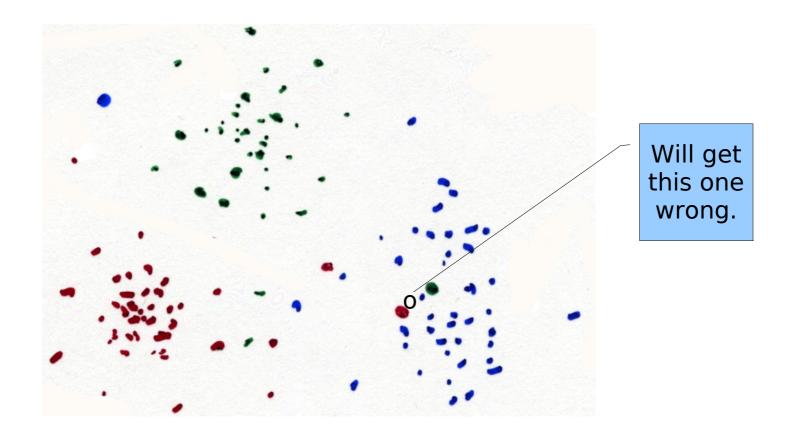

#### k-Nearest-Neighbor

- Still a non-parametric classifier.
- Majority vote to find the correct class.

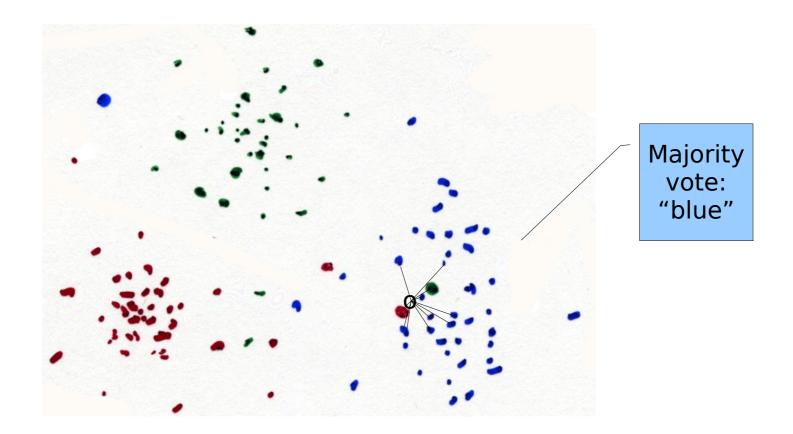

#### Gaussian Mixture Model

• Parametric model: Gaussian distributions.

$$p(x \mid \mu, \sigma) = e^{\frac{-(x-\mu)}{\sigma^2}}$$

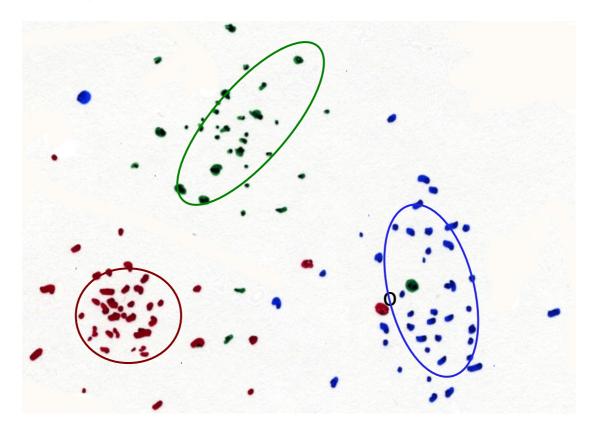

How do we find the correct values of the parameters?

Learning algorithm!

### Sample Learning Problem: Color Classes

- Assume objects come in a small number of colors.
- We want to know what the colors are.

- This is a clustering problem.

• Given a new object, we want to determine its color class.

- This is a classification problem.

#### **Training Data: RGB Values**

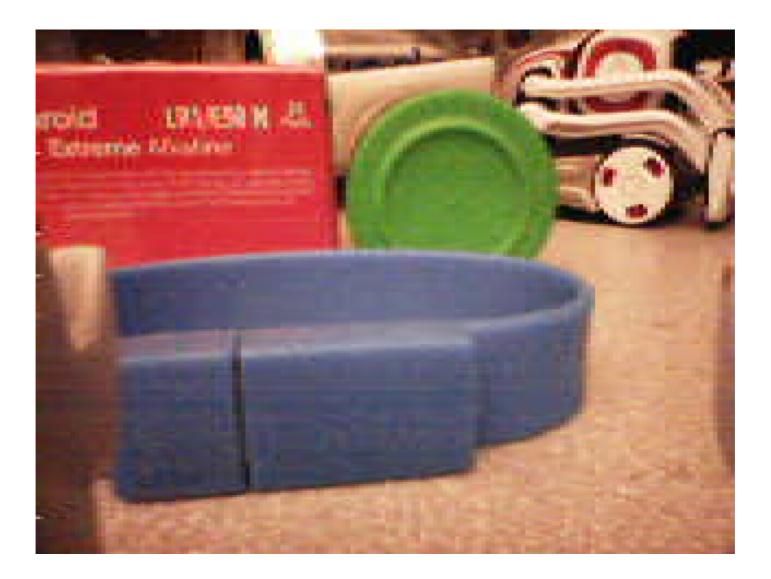

#### **Feature Space**

- Three-dimensional feature space: RGB.
- 320 x 240 = 76,800 data points per image.
- Let's assume that each color class can be modeled as a gaussian distribution:
  - Mean color  $\boldsymbol{\mu}$
  - Covariance matrix  $\boldsymbol{\Sigma}$

# Expectation-Maximization Algorithm

- Unsupervised learning algorithm for finding clusters in data.
- Learns the  $\mu$  and  $\Sigma$  parameters for a set of gaussians.
- You must guess the number of classes.
- Runs quickly but can get stuck in local minima.

#### **E-M Clustering**

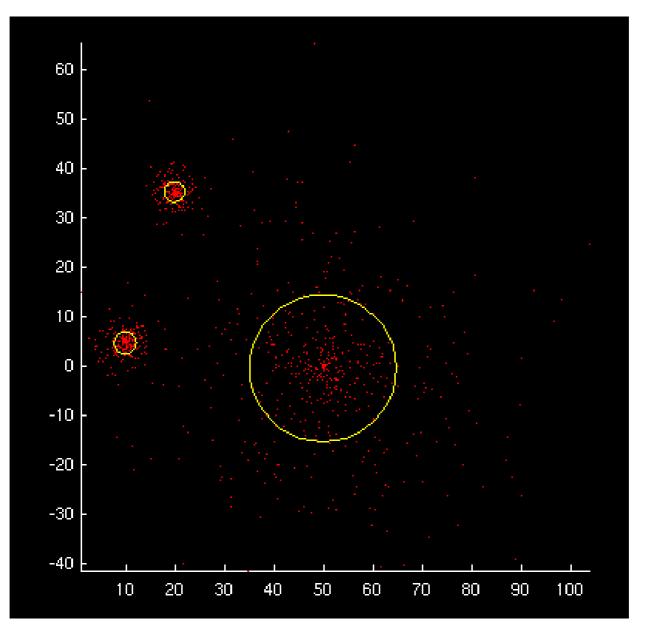

# E-M Algorithm

• Expectation step:

- For each point **x**, for each gaussian  $(\mu_i, \Sigma_i)$ , calculate the likelihood of **x** having been generated by the *i*-th gaussian:  $P(\mathbf{x}|\mu_i, \Sigma_i)$ .

• Maximization step:

- For each gaussian, recalculate its mean and covariance  $\mu_i, \Sigma_i$  based on the likelihood-weighted data points.

• Repeat for several iterations.

## E-M in scikit-learn

from sklearn.mixture import GaussianMixture

- gmm = GaussianMixture(n\_components=7)
- gmm.fit(data)
- means = gmm.means\_

covariances = gmm.covariances\_

classes = gmm.predict(new\_data)

#### emdemo.py

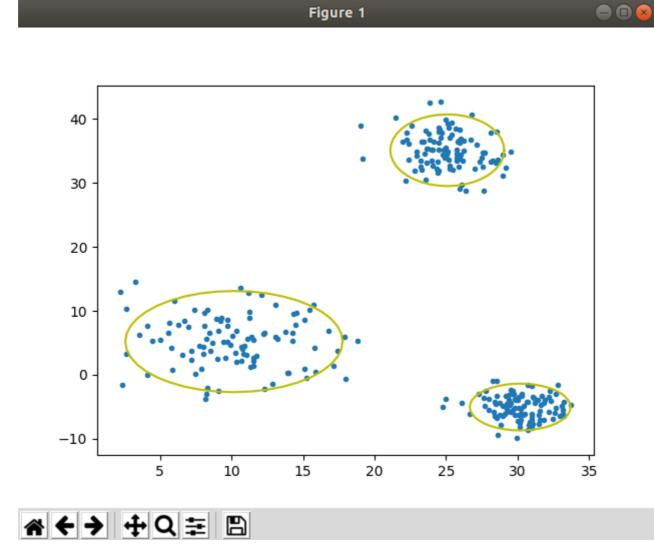

#### EM doesn't always succeed

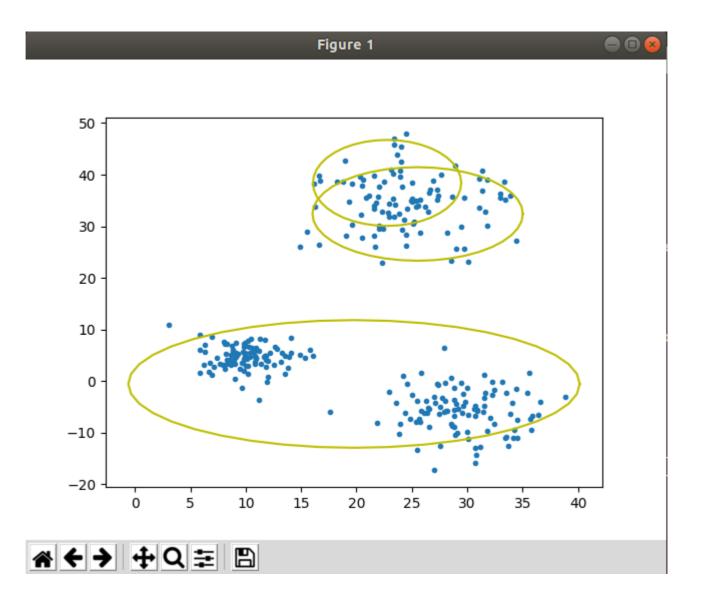

Color Classification: Visualizing the Result

- Each color class is modeled as an ellipsoid in 3D space (RGB space).
- Too hard to plot. So instead:
  - Generate R-vs-G and B-vs-G plots.
  - Draw the ellipses in feature space determined by the covariance values.

#### Scatter Plots With Gaussian Ellipses

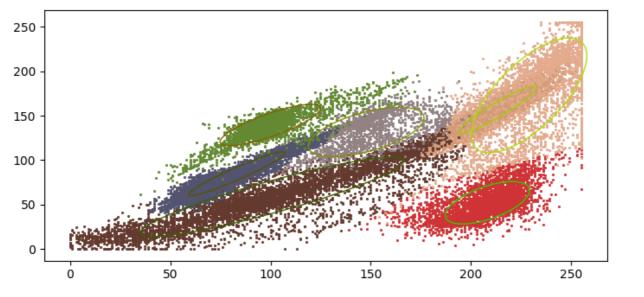

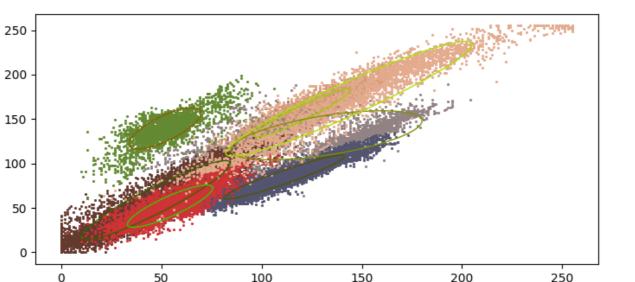

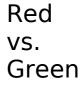

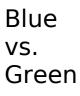

### Classification

 Once we've learned the color classes, we can assign a class to each pixel.

- This gives us a color-quantized image.

• Can then use these color classes to classify new images the same way.

#### **Classified Image**

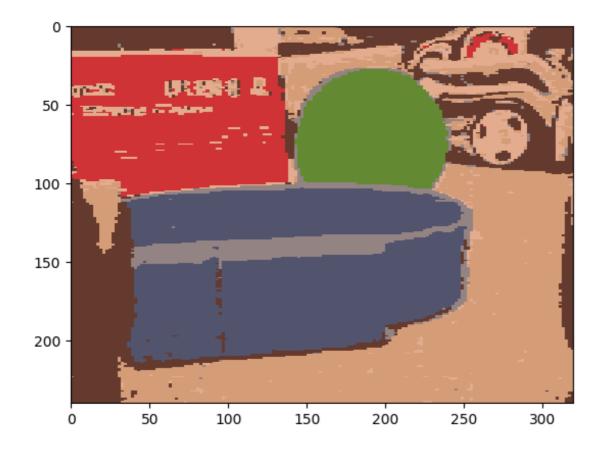

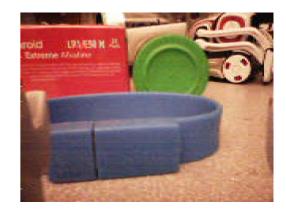

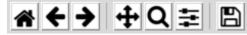

#### Refinements

- Can detect local minima by checking the density of points near the mean of the gaussian.
- Split/merge EM can reallocate gaussians if some are being wasted and others are spread between two clusters.
- BayesianGaussianMixture class in scikit-learn can infer the number of effective components.